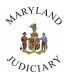

## APPLICATION FOR PARTY ACCESS TO MDEC CASES Md. Rule 20-109(b)

| 1. Date | e of Application:                             |                                                                                                    |
|---------|-----------------------------------------------|----------------------------------------------------------------------------------------------------|
| 2. Firs | t Name:                                       |                                                                                                    |
|         |                                               |                                                                                                    |
|         |                                               |                                                                                                    |
| 5. Woi  | k Address:                                    |                                                                                                    |
|         |                                               | Work: Cell:                                                                                                    |
| 7. Reg  | istered E-mail Address:                       |                                                                                                    |
| 8. Cas  | es to which you are requesting access:        |                                                                                                    |
|         | CASE NUMBER                                   | PARTY STATUS                                                                                                    |
|         | a.                                            | $\Box$ I am a named party in this case.                                                                                                    |
|         | b.                                            | ☐ I am a named party in this case.                                                                                                    |
|         | с.                                            | I am a named party in this case.                                                                                                    |
|         | d.                                            | I am a named party in this case.                                                                                                    |
|         | е.                                            | $\Box$ I am a named party in this case.                                                                                                    |
|         | f Maryland                                    | Signature                                                                                                    |
|         |                                               |                                                                                                    |
| County  | of (or City of Balt                           | timore)place where acknowledgment is taken                                                                                                    |
| On this | s day of                                      | , before me, the undersigned officer, personally appeared                                                                                     |
| known   |                                               | son(s) who make acknowledgment<br>rson(s) whose name(s) is/are subscribed to within the instrument and<br>for the purposes therein contained. |
| In witr | ess hereof I hereunto set my hand and officia | al seal.                                                                                                    |
|         |                                               | Signature of Notary Public                                                                                                    |
|         |                                               | Name of Notary Public typewritten or printed                                                                                                  |
| (Notar  | y Seal)                                       | Notary Public                                                                                                    |
|         |                                               | My Commission expires:                                                                                                    |
|         |                                               | (Court Use Only)                                                                                                    |
| Verifie | ed Applicant's: 🗌 Party status                | (Court Ose Only)                                                                                                    |
|         | ation is: Approved Denied, status             | s as a party not satisfactorily established                                                                                                   |
| - Phil  |                                               | , as a party not substation by established                                                                                                    |

Clerk

Clerk to send approved application to ServiceNow (https://mdcourts.service-now.com) MDJ-004 (08/2017) Page 1 of 2

Date

## **Remote Party Access Policy and Procedure**

- (a) Purpose and Scope
  - (1) The purpose of this policy is to define an application process for parties requesting remote access to electronic case documents.
  - (2) This policy applies to any party applicant (applicant) who is seeking to access electronic documents remotely. Note: every case may not have electronic documents available.
- (b) Requirements
  - (1) Notary requirement
    - (A) To confirm the identity of the applicant, the application must contain an original signature and original notary seal.
  - (2) Submission of application
    - (A) One form must be submitted per court.
    - (B) If an applicant has active cases in District Court and Circuit Court, one form must be submitted to each court.
    - (C) If an applicant has active cases in multiple jurisdictions, one form must be submitted to each court in each jurisdiction.
- (c) Application review
  - (1) Upon receipt of the application, the Clerk's office shall review the application and ensure that the application complies with all requirements.
  - (2) Reason for denial of application. An application for remote access will be denied is if the applicant is not a party to the case.
- (d) Notification on application
  - (1) Approval
    - (A) If the party's application is approved, the Clerk shall forward the original application and approval to Judicial Information Systems (JIS). Upon receipt, JIS will elevate the Portal access privileges of the applicant's account. JIS will then notify the applicant, via email, that their application is approved and they are now able to remotely access documents in the case requested.
  - (2) Denial
    - (A) If the Clerk determines that the applicant is not a party to the case, the Clerk shall deny the application. The Clerk shall return the original application to the applicant and send a copy of the denied application to JIS.
- (e) Appeal of denial
  - (1) Any appeal of a denied application should be made by filing a motion in the case in which the applicant is seeking remote access.
- (f) Record keeping
  - (1) JIS shall retain a copy of all applications. An application for remote access shall not be attached as a record in a case.